# **OMRON**

 $\Box$ 

Specify transfer unit

 $0 -$ 

**Software di programmazione per schede controllo assi Mechatrolink-II**

# **Software MCH**

#### **Software per la programmazione delle schede controllo assi e la configurazione di tutti i servoazionamenti connessi al bus MECHATROLINK-II**

- Accesso a tutte le funzioni di programmazione, configurazione e monitoraggio da un unico punto di collegamento
- Configurazione completa del collegamento MCH e dei servoazionamenti
- Programmazione in linguaggio Basic modificato appositamente per il controllo del movimento
- Monitoraggio in linea
- Importazioni di tabelle di camma

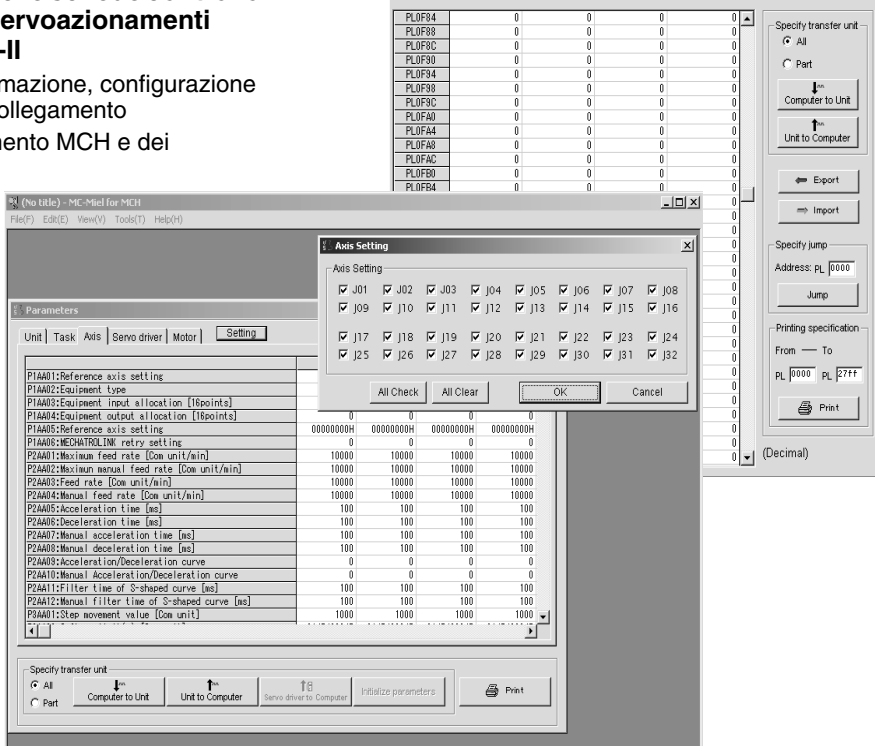

 $\Box$  Position data

### **Caratteristiche**

#### **Funzioni**

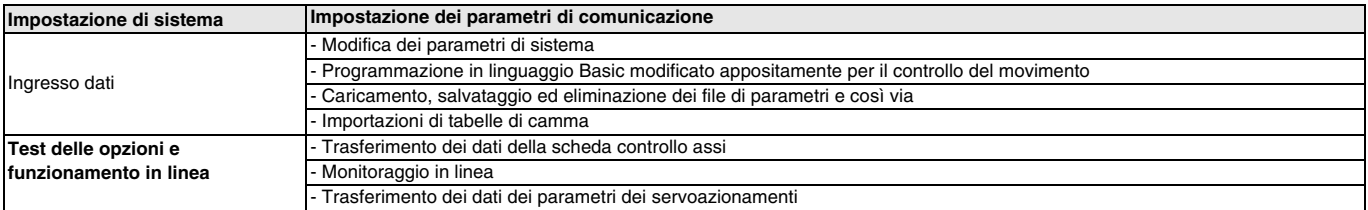

#### **Ambiente operativo**

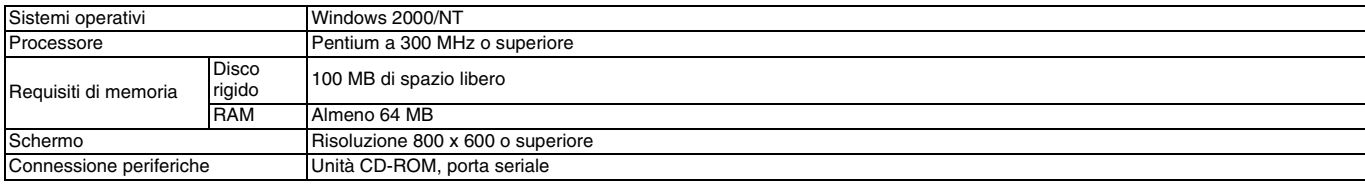

#### **Schede compatibili**

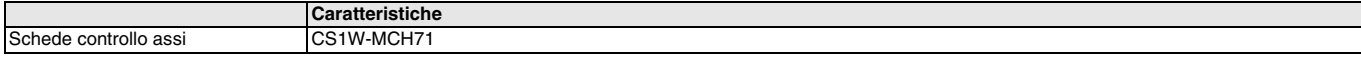

## **Modelli disponibili**

#### **Software**

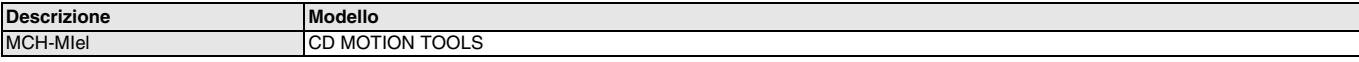

**Software**

**Software** 

TUTTE LE DIMENSIONI INDICATE SONO ESPRESSE IN MILLIMETRI. Per convertire i millimetri in pollici, moltiplicare per 0,03937. Per convertire i grammi in once, moltiplicare per 0,03527.

Cat. No. I29E-IT-01

In una prospettiva di miglioria del prodotto, le informazioni contenute nel presente documento sono soggette a modifiche senza preavviso.